## Adobe Photoshop 2022 (Version 23.1.1) Keygen For (LifeTime) [32|64bit] 2023

Here are the steps for cracking Photoshop. First, you will need to install the crack file. After the installation is complete, disable all security measures on your computer. Then, open the crack file and follow the instructions. Once the patching process is complete, you should have a fully functional version of Photoshop on your computer. Cracking Adobe Photoshop is a complex process, and you should only do this if you are highly skilled. First, you will need to find a crack for Photoshop. As mentioned previously, you can find these crack files at software cracking websites. After you have downloaded the crack, you will need to disable all security measures on your computer. Then, you will need to locate and open the file that contains the serial number. The serial number file should named something like "serial number.txt" or "serialnumber.txt". Open it and copy the serial number from it. Here are the steps to cracking Photoshop. First, you will need to install the crack file. Once the installation is complete, disable all security measures on your computer. Then, open the crack file and follow the instructions. Once the patching process is complete, you will have a fully functional version of Photoshop on your computer.

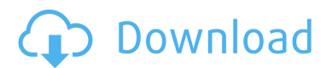

Of course, the market for photo editing software is one of the most competitive, because there is such a big choice of options. Adobe Photoshop has long been the market leader, and is still the program of choice for many people who work with images on a daily basis. In some ways, we don't need to look anywhere else, because there's so much that's been built into Photoshop over the years. But the new CC version, and a new Lightroom processing application, give us a peek into what's on the horizon. There are increasingly sophisticated options available, and these can be a big help to people with less experience using Photoshop. And here, I think, software vendors can sum themselves up by looking at what their customers have to say rather than their own users. The survey from NPD Research has clearly demonstrated that the vast majority of the respondents had good things to say about Adobe. Enough people bought Lightroom to make it the fourth most popular photo editing software on the market. I've been using it for years, and it never ceases to surprise me how something I've designed so imperfectly can be so easy to use and so effective. Sure, Lightroom 5 adds a few new, useful features as well as some small quirks here and there. But unless you hate your photos and are so disheartened with your image editing choices that you are actively looking for a crackpot solution, you will probably come away from this review thinking that Lightroom 5 is a success.

## Download free Adobe Photoshop 2022 (Version 23.1.1)Patch With Serial Key License Key Full 2023

The Pen tool has many functions besides being a freehand drawing tool. You can add perspective, close objects, crop images, mask out objects and sharpen images. The Spot Healing Brush tool can also be used for healing and cloning or retouching images. With the Clone Stamp tool, you can brush out objects and digitally add objects to images without them being photo-realistic. The Gradient tool allows you to create some very nice gradients that can act as backgrounds or be applied to your images. The Adjustment panel allows you to apply different effects and adjustments to the image like Hue, Saturation or Lightness. You can also use the Adjustment Layers tool to apply them to multiple layers or the entire image at once. Adjustment layers can be grouped together into a collection for easy bookkeeping. The new Adobe Camera Raw plug-in allows you to work directly on RAW files and make adjustments, like exposure and contrast, without having to make an intermediate JPEG copy of the image. There is also a selection of basic tools in the panel, like the Resample and Sharpen tools. The Adjustments panel allows you to apply different effects and adjustments to the image like Hue, Saturation or Lightness. You can also use the Adjustment Layers tool to apply them to multiple layers or the entire image at once. Adjustment layers can be grouped together into a collection for easy bookkeeping. Folders are simply collections of layers that you can organize into different groups. You can add images and other layers by simply dragging them from the Finder list. The Transparency Panel allows you to view multiple images at once and you can pin images in the panel. e3d0a04c9c

## Adobe Photoshop 2022 (Version 23.1.1) License Code & Keygen 2023

It's simply impossible to do something as amazing as Adobe Bridge CS5. Not only does it more quickly load files, it also inspects the files and exposes image and metadata information makes the information more convenient to collect throughout a workflow. You'll be able to access this rich information with one click, which means you can share it instantly anytime, anywhere. Although Adobe named it "CS5," the company didn't wait to highlight the new direction the product has taken. So let's not miss it. The support for Adobe Bridge CS5 is essential to any image editing task. Explore it now and get a head start! The new version of Photoshop will continue to enhance your ability to edit your images. Hiding and revealing layers and groups can play a significant role in enhancing the effects of your editing. You can gain greater control over these tools with the option to add, move, and delete control handles in both New and Existing documents. The interfaces are laid out a little better with more detailed views and it is easier to create and resize documents. This means that if your images are important to you, you might consider slowing down a bit, and take a moment to appreciate the new updates. As of Photoshop CS5, all editing begins by selecting a tool. Tools are a vital part of the process. Once you have selected a tool, you can increase or decrease the number and type of editing tools to fit your needs. In previous versions of Photoshop, the available selection tools were piecemeal. If you want to make big changes to vector objects you needed a few big tools.

photoshop 6 mac download adobe photoshop elements 2021 crack download adobe photoshop elements 2.0 download adobe photoshop elements 10 free download adobe photoshop elements 2018 download free adobe photoshop elements 13 free download adobe photoshop elements 14 free download adobe photoshop elements 15 download for windows 10 adobe photoshop elements free download for windows 10 adobe photoshop elements 2018 download windows 10

- Autopano Giga 7.1 and 8.0: New features include a new batch mode for batch editing of images, new interface for automatically selecting the best settings, improved the ability to handle large image files, and new features to help photographers capture more images.
- Convert to PDF from RAW: Support for converting photos to PDF files for secure printing on the fly. Tens of millions of people depend on Photoshop every day for their work. Whether they're working alone or with others to create irreplaceable content for different audiences, Photoshop enables them to express themselves and collaborate in ways that would otherwise be difficult if not impossible. Photoshop's signature deep integration into photo editing and effects gives us the power to create any kind of creative content that can be shared seamlessly across different devices. This year, we are committed to making Photoshop even more powerful for powerful creative remain true to the strengths of Photoshop, the tools designers use to capture or create everything from images to videos. Out of our list, the new 'Pattern slider' is this years addition to the Adobe Photoshop editor. Suppose you've got a bunch of photos taken at a game where someone is in the middle of the floor. The challenge is to select a particular chair, or even a single foot, and give it a unique pattern. Sure, you can do that manually, but this free feature lets you do it in a snap. Some of the best entries have been corralled into a gallery. Search for the title 'Pattern Slider' in the chart above.

Meanwhile, Adobe continues to improve how images in the web browser experience work.

Companies and designers are often tasked with producing creative work on mobile devices or desktop computers. While mobile users are often precluded from editing images in the browser, web designers and developers can still develop and preview the look of their work on almost every desktop or mobile browser. Adobe Photoshop is one of the most popular photo editing software among all amateur and professional photographers. If you are one of them and you want to know what are the different Photoshop features, drop in your question to our community and wait for an expert to help you out. Our database contains a huge number of different Photoshop tutorials, guides, and tips. In this article, you will find some Photoshop tutorials which can help you to learn external links and internal links separately, to add metadata to the images, to add text into the images, to add effects to photo, and to work with graphic designing. If you have any other requests about this Photoshop feature, just let us know by adding your email below and we would be happy to help you out. Please, note that you will not be provided with a personal support for any of the queries. To add a username to your account, press the 'Join Now' button to start the process and you will get an email confirmation. Once you confirm it, you can add other users as your contacts by clicking on 'Add a User'. You can also find your account on your dashboard and you'll find your username by looking under your vanity URL.

https://zeno.fm/radio/stellar-phoenix-excel-repair-55-crack

https://zeno.fm/radio/removewat-windows-10-activator-full-version-download

https://zeno.fm/radio/crack-simapro-8

https://zeno.fm/radio/horoscope-explorer-pro-5-03-crack-serial-keygen-cd-key-rar

https://zeno.fm/radio/frozen-tamil-dubbed-movie

https://zeno.fm/radio/how-to-remove-retail-demo-on-oppo-devices

https://zeno.fm/radio/sigmanest-9-1-crack

https://zeno.fm/radio/footballmanager2012patch-v12-2-2updateskidrow

https://zeno.fm/radio/sony-vegas-pro-13-0-build-290-x64-serial-key-keygen

https://zeno.fm/radio/download-kitab-syamsul-maarif-al-kubra-pdf

Adobe Photoshop: Well Researched Guide to All the Features in Photoshop is a comprehensive guide to all the features of Photoshop. It is a comprehensive guide to bringing out the best of the software and a fighting tool for creating and editing images. Adobe Photoshop Features help designers in different ways. Some of the features help the users a lot to perform stand-alone tasks. But some others are used for the design creation. Let's talk about the features in details: The latest version of Adobe Photoshop CC has numerous new features, such as enhanced content-aware fill, enhanced local adjustment layers, new Photoshop Family tools, and more. This tool supports the latest technology and modern useful features, such as creative cloud and mobile features. Adobe Photoshop CC is a part of the Adobe Creative Cloud branding. This software can do anything you want it to do. For instance, it has layers, masking and opacity, in addition to the other tools that are needed to sort through your images. With the latest version, Adobe Photoshop CC supports multiple themes and content-aware fill. These enhance your images and give them new layers. With this transition to newer native APIs, together with the recent reboot of 3D tooling at Adobe featuring the Substance line of 3D products, the time has come to retire Photoshop's legacy 3D feature set, and look to the future of how Photoshop and the Substance products will work together to bring the best of modern 2D and 3D to life across Adobe's products on the more stable native GPU APIs.

On the software's website, there are tons of resources to help any Photoshop user, and tutorials to get you up to speed. If you're thinking of switching from something else, Photoshop should be the

way to go. For amateurs who want to get creative with their photos, Adobe Photoshop Elements is still the best game in town. Professionals, of course, can do all this and more with the full Photoshop application, but that comes with a high learning curve and recurring price tag. Elements makes a lot of the coolest Photoshop effects accessible to nonprofessionals. It offers a generous subset of the pro editor's features in a simpler package. With every new version, Photoshop is developed, from a simple small photo editing tool to an industry-leading software that changed the global graphic designing and multimedia industries standards. Every new version has some new features introduced, but there are a few tools that are being tested with time and remain sturdy and highly important to the designers. Here are some tools and features that are proved as the best of Adobe Photoshop: Photoshop is designed to allow users to edit pixel layers containing individual images, such as photographs, photographs with layer masks, drawings, and everything else you can think of. To delete a pixel layer, you simply click the Delete button, but unlike lesser editing programs, Photoshop offers Quick Ways of doing so. Your new pixels will be created. Then, after making alterations, you can merely click on the desired layer and it will be deleted.